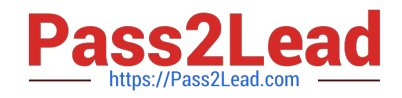

# **6002.1Q&As**

Avaya Aura(TM) Communication Manager and CM Messaging (R6.0) Implementation Exam

## **Pass Avaya 6002.1 Exam with 100% Guarantee**

Free Download Real Questions & Answers **PDF** and **VCE** file from:

**https://www.pass2lead.com/6002-1.html**

### 100% Passing Guarantee 100% Money Back Assurance

Following Questions and Answers are all new published by Avaya Official Exam Center

**Colonization** Download After Purchase

- **@ 100% Money Back Guarantee**
- **63 365 Days Free Update**
- 800,000+ Satisfied Customers

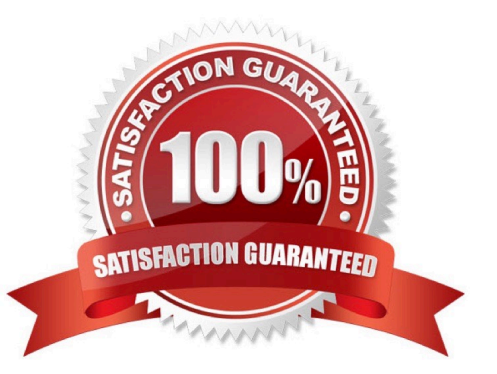

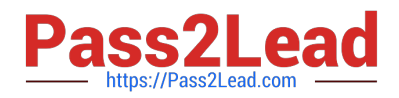

#### **QUESTION 1**

A small enterprise customer needs 450 SIP /H.323 users.

Which CM 6.0 template will be the most economical solution?

- A. CM\_Simplex
- B. CM\_survRemote\_Embeded
- C. CM\_Duplex
- D. CM\_onlyEmbeded

Correct Answer: D

#### **QUESTION 2**

A technician has installed pair or duplication S8800 servers with IPSI duplication.

Which two procedures indicate that the duplicate IPSIs are both operated? (Choose two)

A. The enable operation of IPSI Duplication field on the display system-parameter duplication form is set to y.

B. IPSI circuit packs have been installed slots 1 and 2 carrier A and one of the IPSI LEDs is flashing.

C. Execution of the test IPserver-interface command for both IPSI circuit packs shows PASS in the result column.

D. A paring test executed from the servers to the IPSIs and from the IPSIs to the servers returns success for the active IPSI and failure for the standby IPSI.

Correct Answer: AC

#### **QUESTION 3**

Which statement describes how the communication message application is enabled the first time after the installation?

A. Connect the SAT terminal login using the craft, and then enable using the enable messaging command.

B. Open the communication manager IP address using web browser. Login as craft, click installation, than communication manager messaging.

C. Open the communication manager IP address using web browser. Login as craft; click Administration, then server (maintenance), than click miscellaneous, than messaging software, and than click enable.

D. Communication manager messaging is enabled by default after the installation.

Correct Answer: D

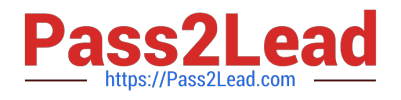

#### **QUESTION 4**

A newly installed main Cm 6.0 server indicates it is in license error mode. A technician again 45 minutes later and it is still in error mode. The license was installed from the system management interface (SMI)?

Which statement describes the reason for the error mode?

A. The installer used the wrong interface to install the license and it is therefore not installed.

B. The server cannot communicate with the IPSI or media gateway whose serial number was used in the license file.

C. The license audit runs every 60 minutes and the error will be resolved in 15 minutes.

D. The installer loaded a license for one of the survivable servers, not the main server, and the IPSIs, media Gateways, and/or IP phones have registered to it

Correct Answer: D

#### **QUESTION 5**

To confirm that a survivable server is currently registered to the main CM servers, using the SAT. Which command should be entered

- A. Status ess clusters
- B. Display survivable-processors
- C. Status ess port-networks
- D. Status survivable-processors

Correct Answer: D

[6002.1 PDF Dumps](https://www.pass2lead.com/6002-1.html) [6002.1 VCE Dumps](https://www.pass2lead.com/6002-1.html) [6002.1 Practice Test](https://www.pass2lead.com/6002-1.html)